#### $-02 -$

## L'ANALYSE DES ECARTS SUR CHARGES DIRECTES

- Objectif(s):
	- o Analyse des charges directes :
		- Ecarts sur prix,
		- · Ecarts sur quantité,
		- Ecarts sur volume.
- Pré requis :
	- o Charges directes dans les coûts complets.
- **Modalités:**  $\bullet$ 
	- o Principes,
	- **Exemples,**
	- **Synthèse**,
	- $\circ$  Application.

#### **TABLE DES MATIERES**

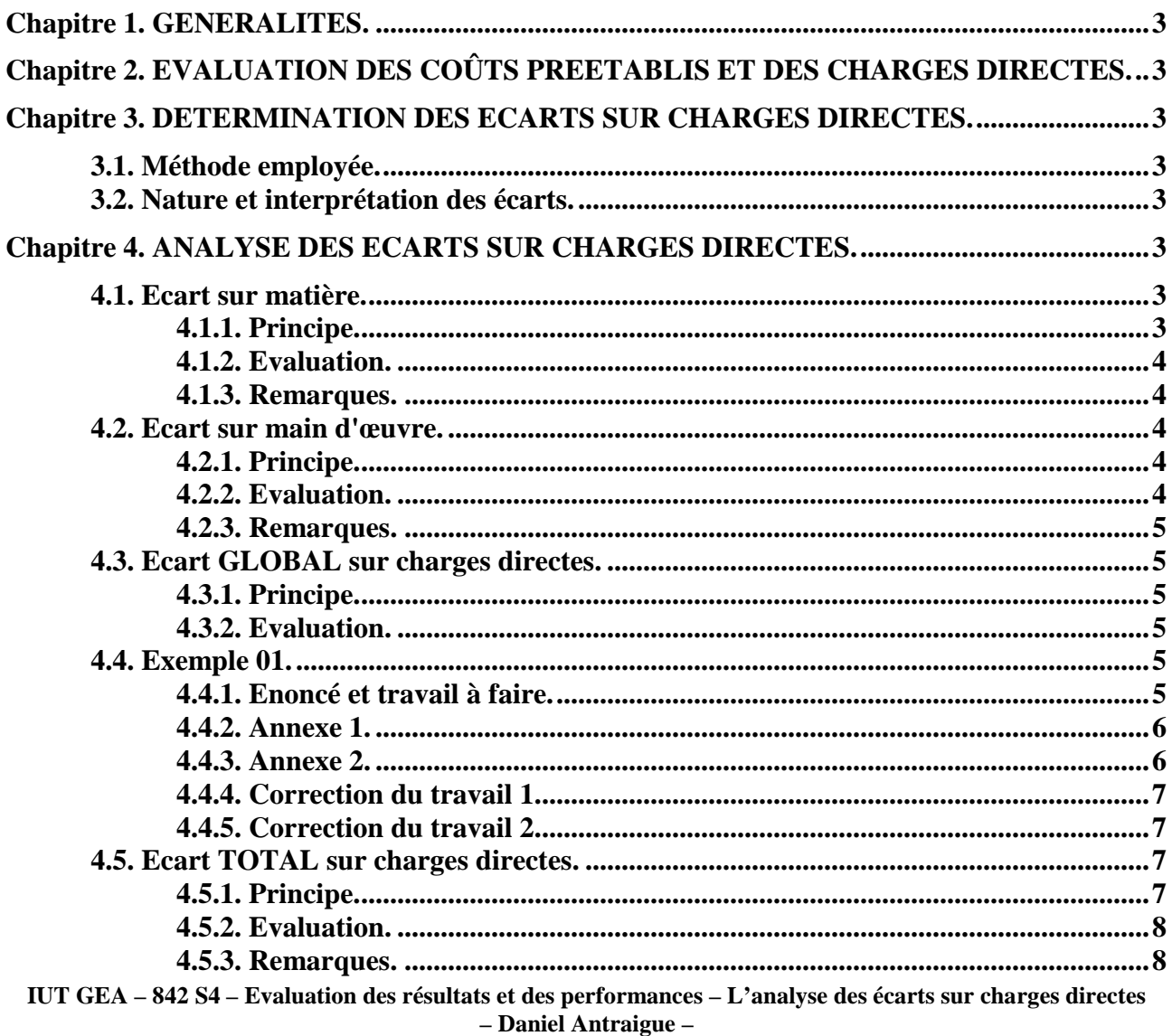

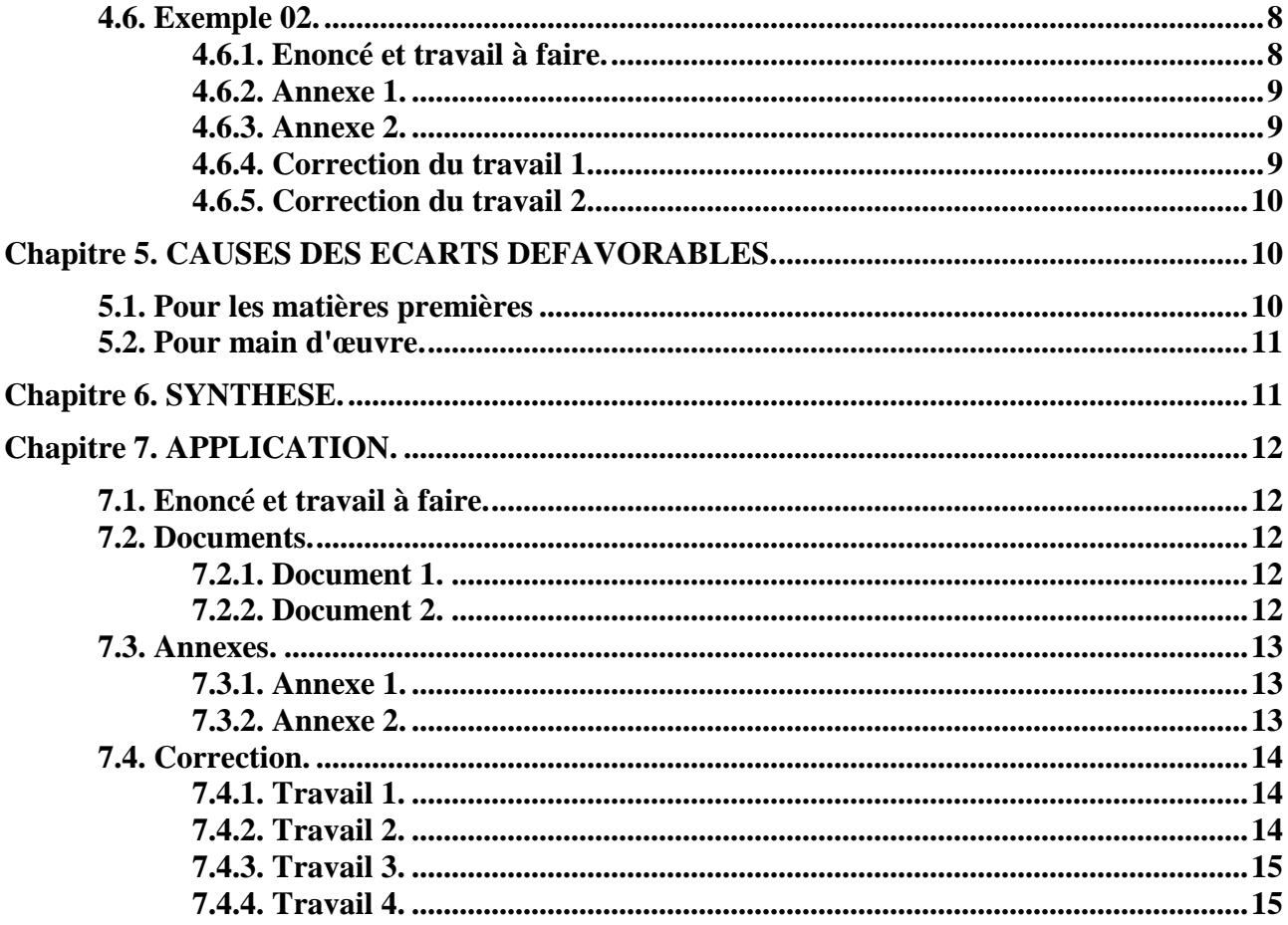

## **Chapitre 1. GENERALITES.**

La méthode des coûts préétablis consiste à :

- déterminer des **coûts prévisionnels** considérés comme normaux pour une **activité normale**,
- évaluer les **coûts réels** constatés pour **l'activité réelle**,
- mesurer les **écarts entre coûts réels constatés et coûts préétablis**,
- **analyser les écarts** ainsi obtenus.

### **Chapitre 2. EVALUATION DES COÛTS PREETABLIS ET DES CHARGES DIRECTES.**

Pour les charges directes, il s'agit essentiellement des matières premières (MP) et de la main d'œuvre directe (MOD). Les principes d'évaluation sont les suivants :

1°) Coût préétabli des matières premières :

#### **Coût des matières premières = Coût unitaire préétabli x Quantité préétablie**

2°) Coût préétabli de la main d'oeuvre :

**Coût de la main d'oeuvre = Taux horaire préétabli x Nombre d'heures préétabli** 

#### **Chapitre 3. DETERMINATION DES ECARTS SUR CHARGES DIRECTES.**

#### **3.1. Méthode employée.**

Il convient :

- *d'ajuster les coûts standards à la production réelle,*
- *de comparer les coûts réels et les coûts standards par élément,*
- *de déterminer les écarts sur coût et sur quantité* (matières premières, main d'oeuvre),
- *d'analyser les écarts* en recherchant les causes.

#### **3.2. Nature et interprétation des écarts.**

- Coût Réel > Coût Préétabli => **ECART DEFAVORABLE (+)**
- Coût Réel < Coût Préétabli => **ECART FAVORABLE (-)**

#### **Chapitre 4. ANALYSE DES ECARTS SUR CHARGES DIRECTES.**

#### **4.1. Ecart sur matière.**

#### **4.1.1. Principe.**

L'écart global sur matière peut se décomposer en deux sous-écarts :

- un écart entre la quantité réellement consommée par rapport à une quantité préétablie,
- un écart entre le coût réellement constaté et le coût préétabli.

Abréviations utilisées :

- **CR : C**oût **R**éel ;
- **QR : Q**uantité **R**éelle ;
- **CP : C**oût **P**réétabli **;**
- **QP : Q**uantité **P**réétablie**.**

**IUT GEA – 842 S4 – Evaluation des résultats et des performances – L'analyse des écarts sur charges directes – Daniel Antraigue –**

#### **4.1.2. Evaluation.**

• Ecart sur quantité  $(E/Q)$ :

$$
E/Q = (QR - QP) x CP
$$

• Ecart sur coût  $(E/C)$  :

$$
E/C = (CR - CP) x QR
$$

• Ecart global sur matières premières (EG /MP) :

$$
EG/MP = E/Q + E/C
$$
  
= (QR - QP) x CP + (CR - CP) x QR  
= (QR x CP) - (QP x CP) + (QR x CR) - (QR x CP)  
= (QR x CR) - (QP x CP)

#### **4.1.3. Remarques.**

- L'**écart sur coût** est calculé par rapport à la **quantité réelle**.
- L'**écart sur quantité** est évalué au **coût préétabli**.
- Les matières premières sont à la fois des charges directes et des charges variables.

#### **4.2. Ecart sur main d'œuvre.**

#### **4.2.1. Principe.**

Il se décompose également en deux sous-écarts :

- un écart entre le temps réellement passé et le temps prévu ou préétabli,
- un écart entre le taux horaire réel et le taux horaire préétabli.

Abréviations utilisées :

- **tR : t**aux horaire **R**éel **;**
- **TR : T**emps **R**éel **;**
- **tP : t**aux horaire **P**réétabli **;**
- **TP : T**emps **P**réétabli**.**

#### **4.2.2. Evaluation.**

• Ecart sur temps  $(E/T)$ :

$$
E/T = (TR - TP) \times tP
$$

• Ecart sur taux horaire  $(E/\text{th})$ :

$$
E/th = (tR - tP) x TR
$$

• Ecart global sur main d'oeuvre (EG/MO) :

**EG/MO = E/T + E/th = (TR - TP) x tP + (tR - tP) x TR = (TR x tP) - (TP x tP) + (TR x tR) - (TR x tP) = (TR x tR) -(TP x tP)**

#### **4.2.3. Remarques.**

- L'**écart sur taux horaire** est calculé par rapport au **temps réel**.
- L'**écart sur temps** est évalué au **coût préétabli**.
- Les charges de main d'œuvre sont à la fois des charges directes et des charges variables.

## **4.3. Ecart GLOBAL sur charges directes.**

### **4.3.1. Principe.**

Il traduit l'écart entre :

- **le coût réel constaté,**
- **le coût préétabli de la production réelle.**

Il inclut les deux écarts comprenant eux-mêmes deux sous-écarts :

- écart sur matières premières,
- écart sur quantité,
- écart sur prix,
- écart sur main d'œuvre,
- écart sur temps,
- écart sur taux horaire.

## **4.3.2. Evaluation.**

# $EG/CD = EG/MP + EG/MO$  $= [(QR \times CR) - (QP \times CP)] + [(TR \times tR) - (TP \times tP)]$

### **4.4. Exemple 01.**

## **4.4.1. Enoncé et travail à faire.**

Dans la **Société LAPOMPE**, les prévisions de fabrication de chaussures en cuir d'un atelier et les calculs de coût sont effectués à partir des informations suivantes :

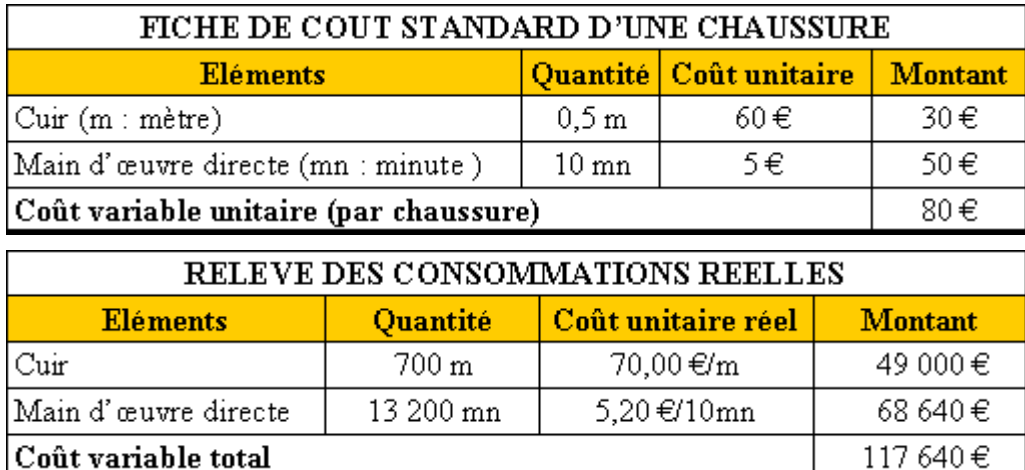

On vous informe par ailleurs que :

- La Production Prévue **(PP)** pour la période était de **1 000 unités**.
- La Production Réelle **(PR)** est de **1 100 unités**.

**TRAVAIL A FAIRE : en utilisant les annexes suivantes :** 

- **Annexe 1 : Calcul de l'écart GLOBAL sur charges directes.**
- **Annexe 2 : Décomposition et vérification de l'écart GLOBAL.**

**1°) Evaluer l'écart GLOBAL sur coût des charges directes entre :** 

**- le coût réel constaté ;** 

**- le coût préétabli de la production réelle.** 

**2°) Décomposer et vérifier cet écart GLOBAL.** 

**4.4.2. Annexe 1.** 

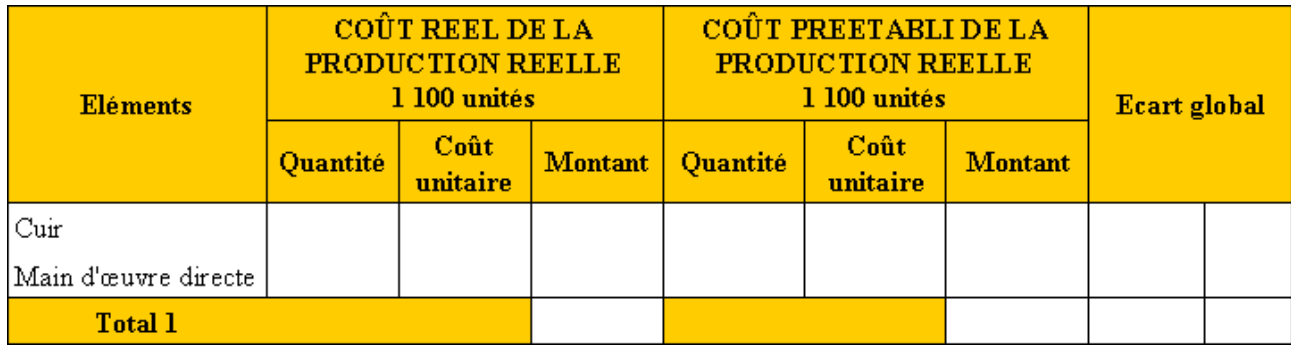

#### **4.4.3. Annexe 2.**

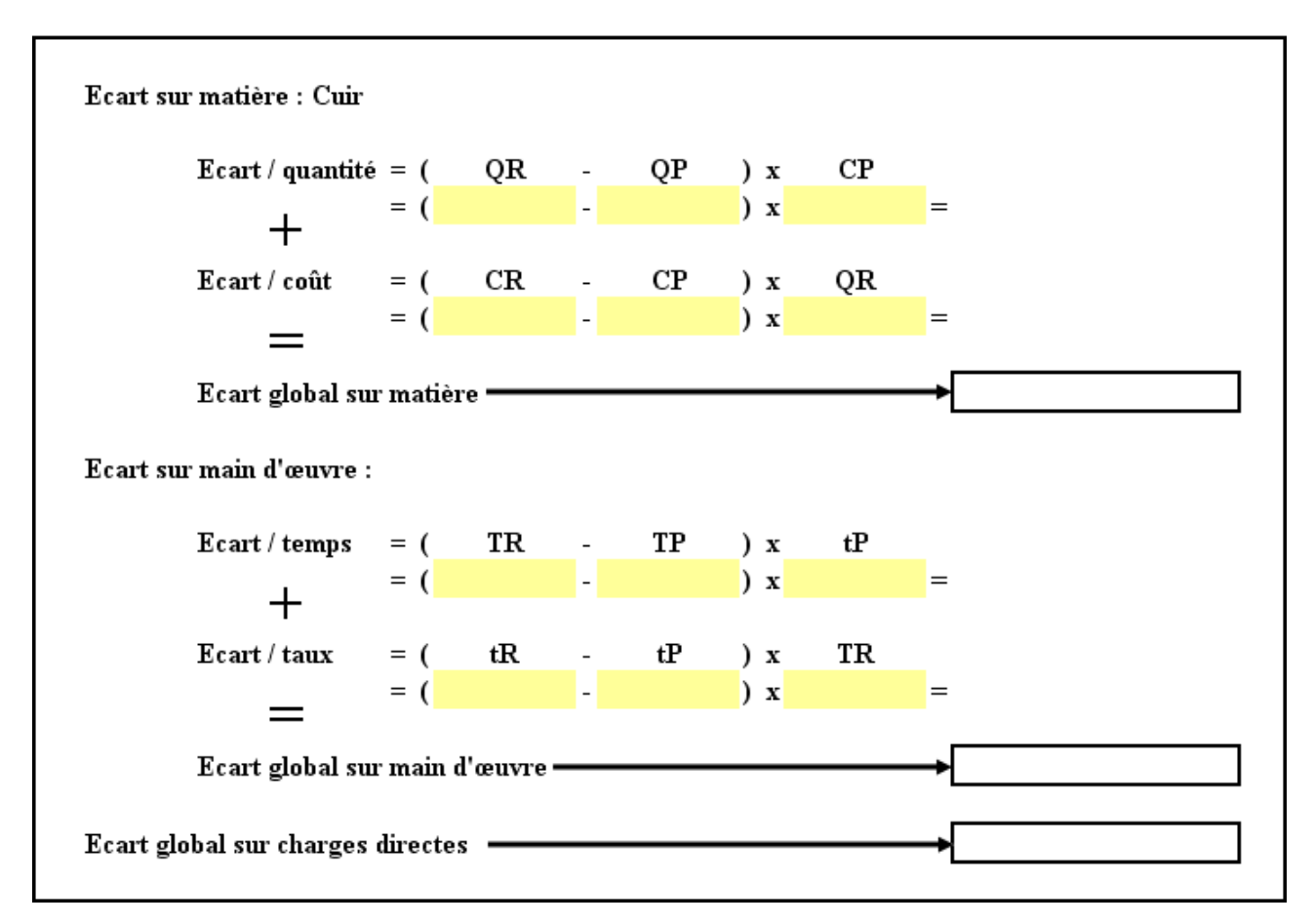

## **4.4.4. Correction du travail 1.**

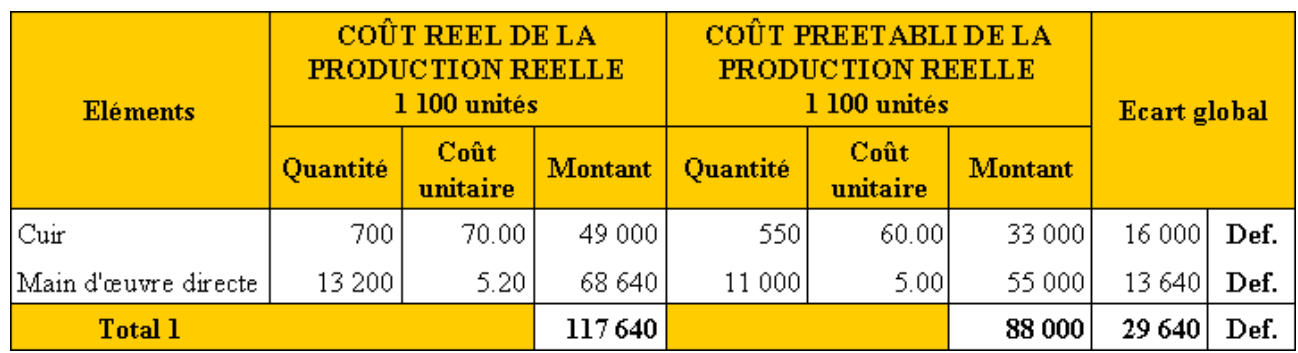

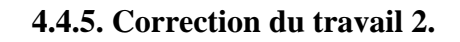

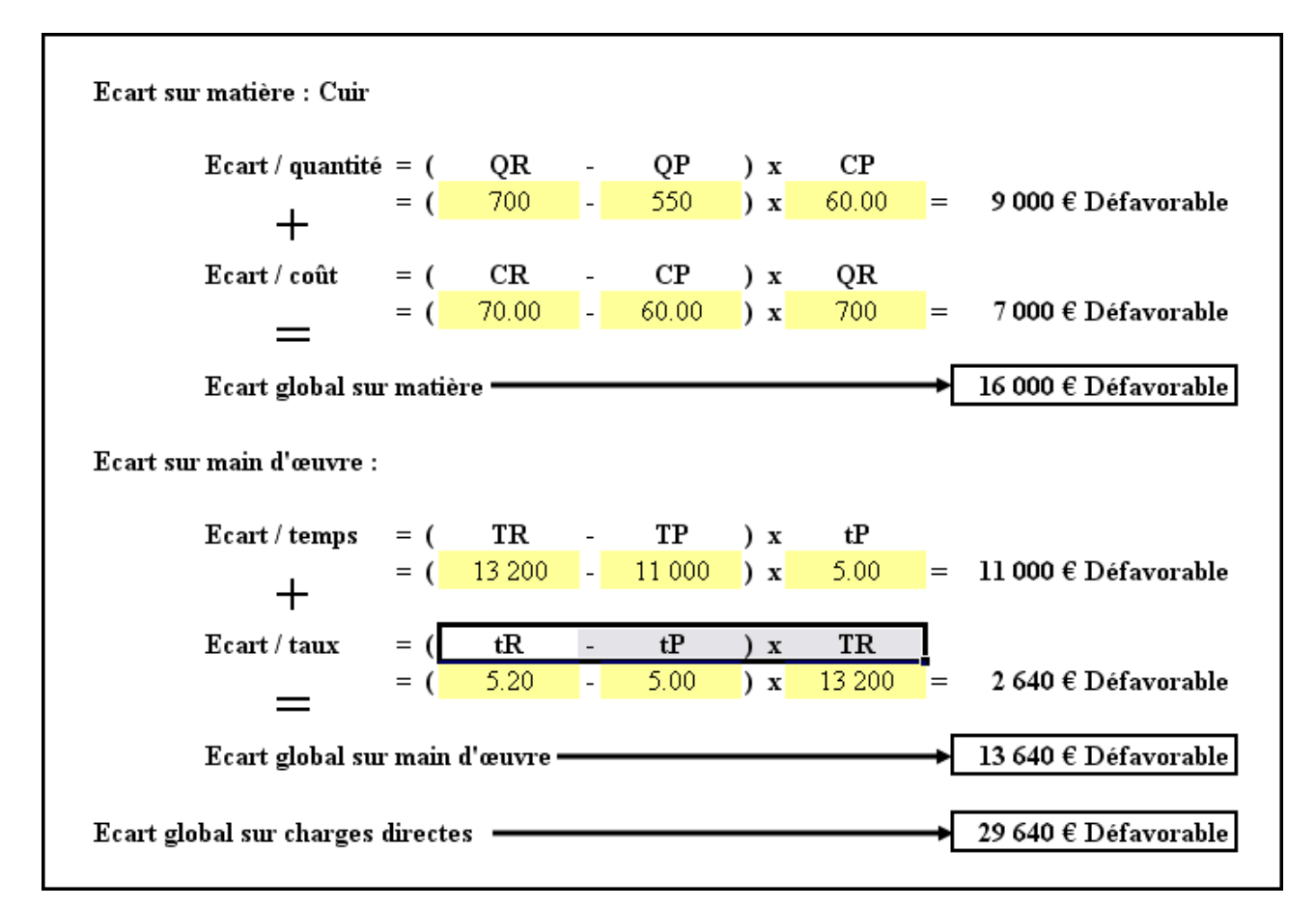

## **4.5. Ecart TOTAL sur charges directes.**

## **4.5.1. Principe.**

**L'écart total** sur charges directes est obtenu par différence entre :

- le coût réel constaté de la *production réelle (PR) ;*
- et le coût préétabli de la *production prévue (PP).*

Il se justifie donc par :

- un écart dû à une différence entre production réelle et production prévue soit **un écart sur Volume de Production (E/V) ;**
- un écart sur la quantité consommée par rapport au coût standard ;
- un écart sur le coût unitaire.

#### **4.5.2. Evaluation.**

L'écart total pour chaque élément de charges directes peut être ainsi décomposé en 3 sous écarts :

Sous écart sur quantité dû à la différence de volume de production entre la production réelle et la production prévue soit un **écart sur volume de production :** 

$$
E/V = (QR - QP) x CP ou E/V = (PR - PP) x CP
$$

• Sous **écart sur quantité** dû à une variation de la consommation par rapport au standard :

#### **E/Q = (QR - QP** *adaptée à la production réelle***) x CP**

• Sous **écart sur coût :** 

$$
E/C = (CR - CP) x QR
$$

#### **4.5.3. Remarques.**

- Les **écarts sur volume et sur quantité sont évalués au coût préétabli**.
- Eventuellement des écarts peuvent être calculés pour la main d'oeuvre :
	- o en raison de majoration des taux horaires pour les heures supplémentaires ;
	- o en raison de perte de temps pour panne ou retard d'approvisionnement.

#### **4.6. Exemple 02.**

#### **4.6.1. Enoncé et travail à faire.**

Reprenons l'exemple de la **Société LAPOMPE** dont les prévisions de fabrication de chaussures en cuir d'un atelier et les calculs de coût sont effectués à partir des informations suivantes :

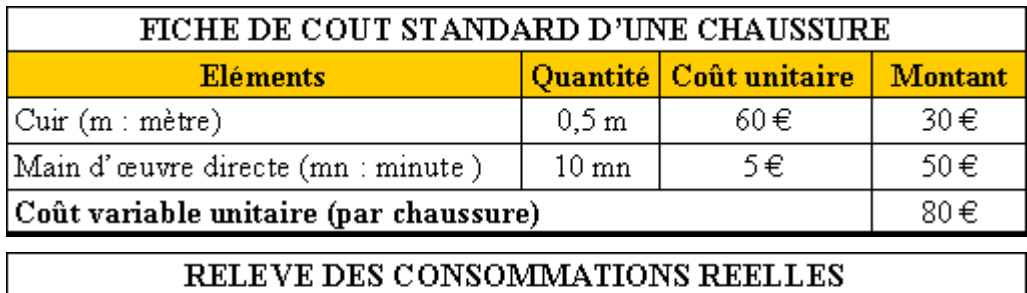

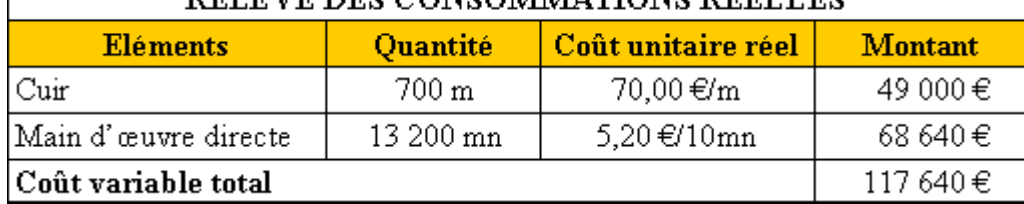

On vous informe par ailleurs que :

- La Production Prévue **(PP)** pour la période était de **1 000 unités**.
- La Production Réelle **(PR)** est de **1 100 unités**.

#### **TRAVAIL A FAIRE : en utilisant les annexes suivantes :**

- **Annexe 1 : Calcul de l'écart sur VOLUME de production.**
- **Annexe 2 : Décomposition et vérification de l'écart total.**

#### **1°) Evaluer l'écart sur VOLUME de production entre :**

- **le coût réel constaté ;**
- **le coût préétabli de la production prévue.**

#### **2°) Décomposer et vérifier cet écart total.**

**IUT GEA – 842 S4 – Evaluation des résultats et des performances – L'analyse des écarts sur charges directes** 

#### **4.6.2. Annexe 1.**

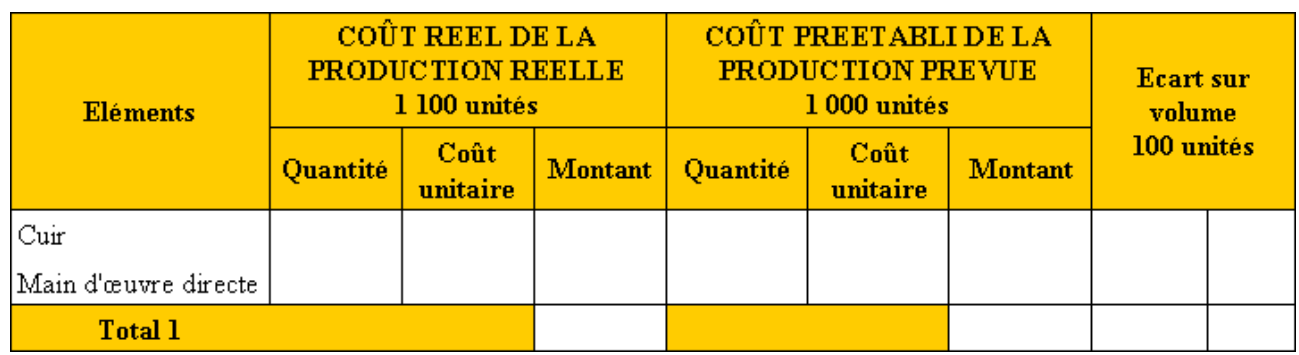

#### **4.6.3. Annexe 2.**

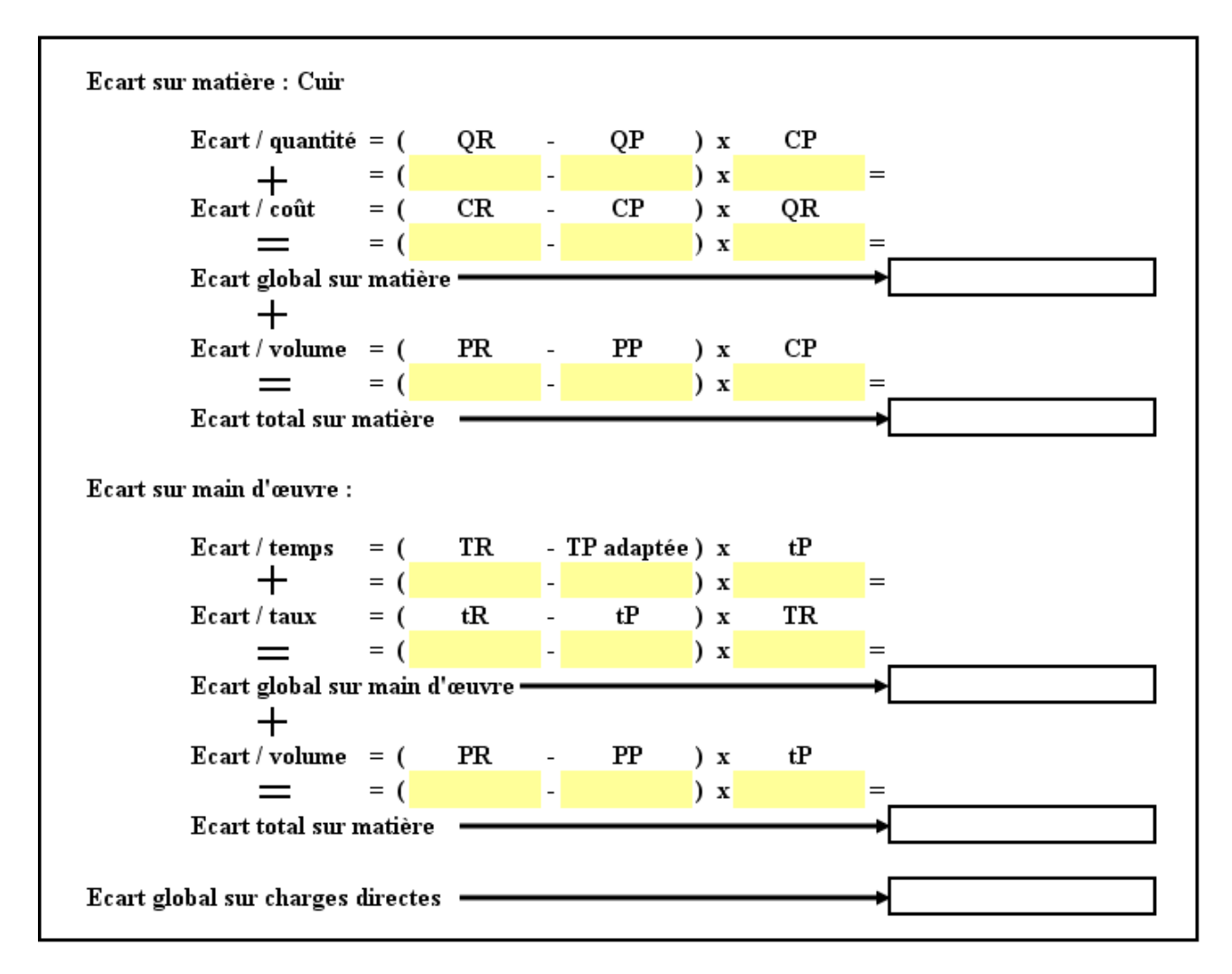

## **4.6.4. Correction du travail 1.**

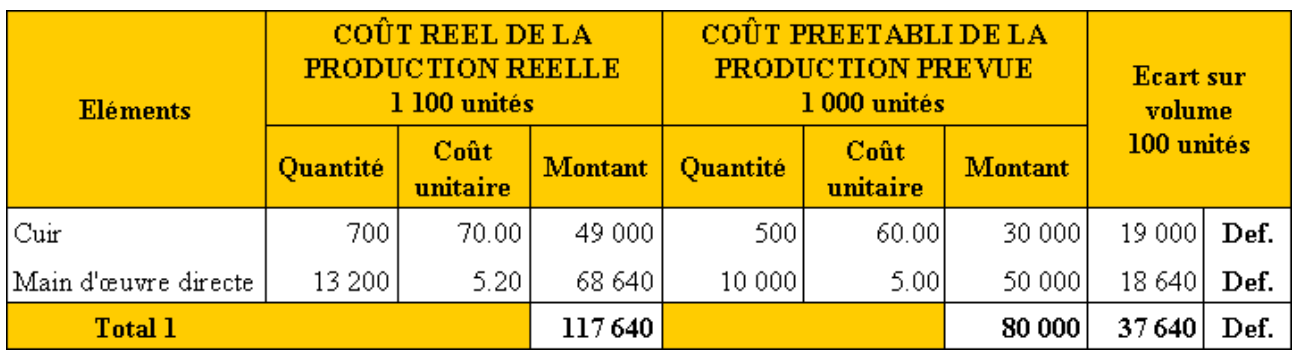

**IUT GEA – 842 S4 – Evaluation des résultats et des performances – L'analyse des écarts sur charges directes – Daniel Antraigue – Page n° 9 / 15**

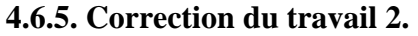

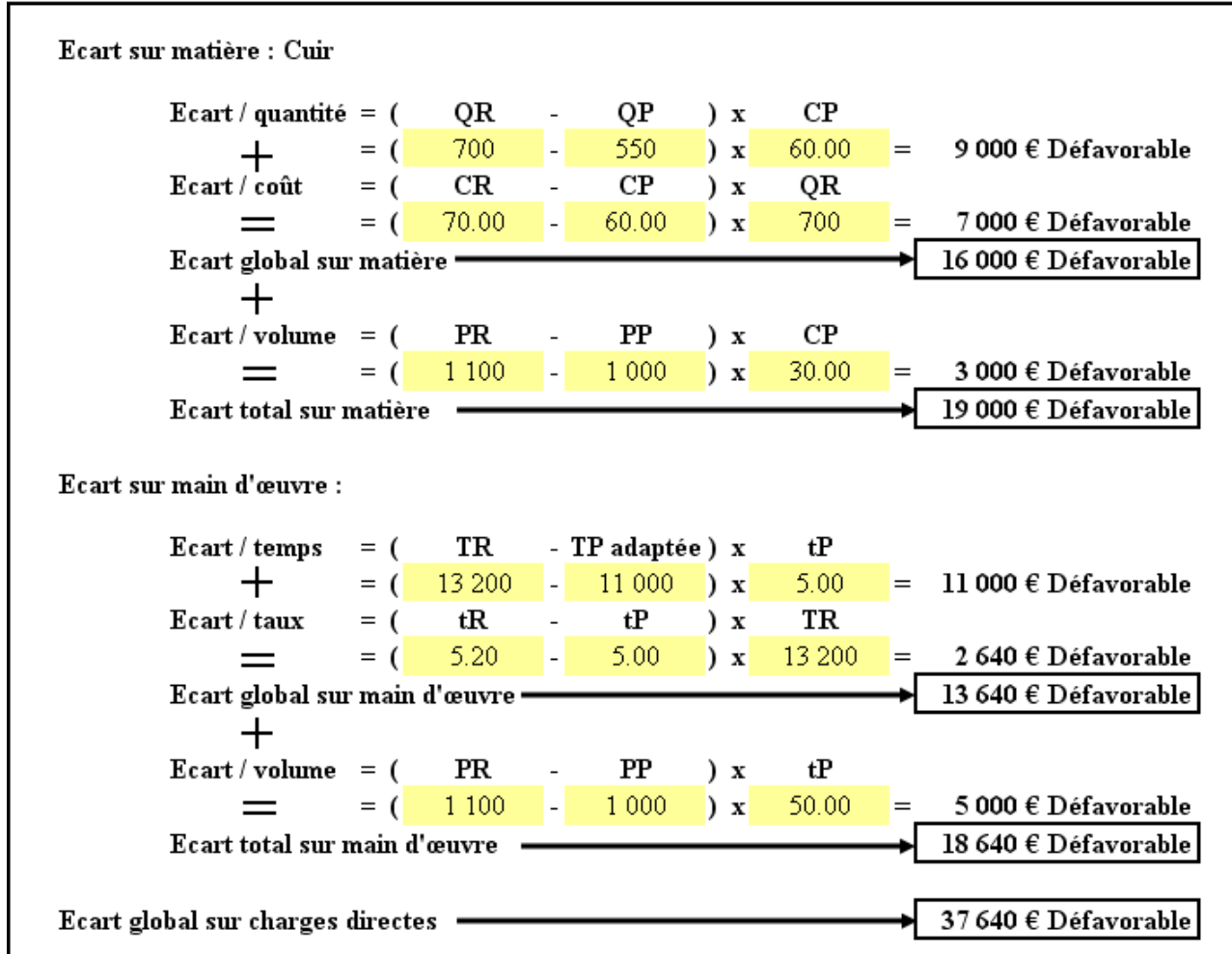

#### **Chapitre 5. CAUSES DES ECARTS DEFAVORABLES.**

Quelles peuvent être les origines des différents écarts ? Quelles solutions peut-on envisager pour y remédier ?

#### **5.1. Pour les matières premières**

- Coût préétabli sous évalué => Revoir le coût standard.
- 
- Qualité défectueuse => Voir fournisseur.
- 
- Erreurs de prévision / quantité  $\Rightarrow$  Revoir standard technique.
- Augmentation des prix  $\Rightarrow$  Voir fournisseur
- ...

#### **ORIGINES DES ECARTS : SOLUTIONS ENVISAGEABLES :**

- 
- Gaspillage  $\Rightarrow$  Economie et optimisation.
	-
- Défaut à la fabrication  $\Rightarrow$  Modification des méthodes.
	-
	-

#### **5.2. Pour main d'œuvre.**

- 
- Recours aux heures supplémentaires => Durée du travail.
- Incidents techniques, perte de temps  $\Rightarrow$  Voir processus de production.
- 
- Encadrement défaillant  $\Rightarrow$  Recrutement
- $-$  Augmentation des salaires  $\Rightarrow$  Négociation.
- 
- ...

#### **ORIGINES DES ECARTS : SOLUTIONS ENVISAGEABLES :**

- Sous évaluation des durées  $\Rightarrow$  Voir standard technique.
	-
	-
- Qualification insuffisante  $\Rightarrow$  Formation du personnel.
	-
	-
- $-$  Mouvements sociaux  $\Rightarrow$  Gestion des conflits.

#### **Chapitre 6. SYNTHESE.**

#### **ANALYSE DES ECARTS SUR CHARGES DIRECTES**

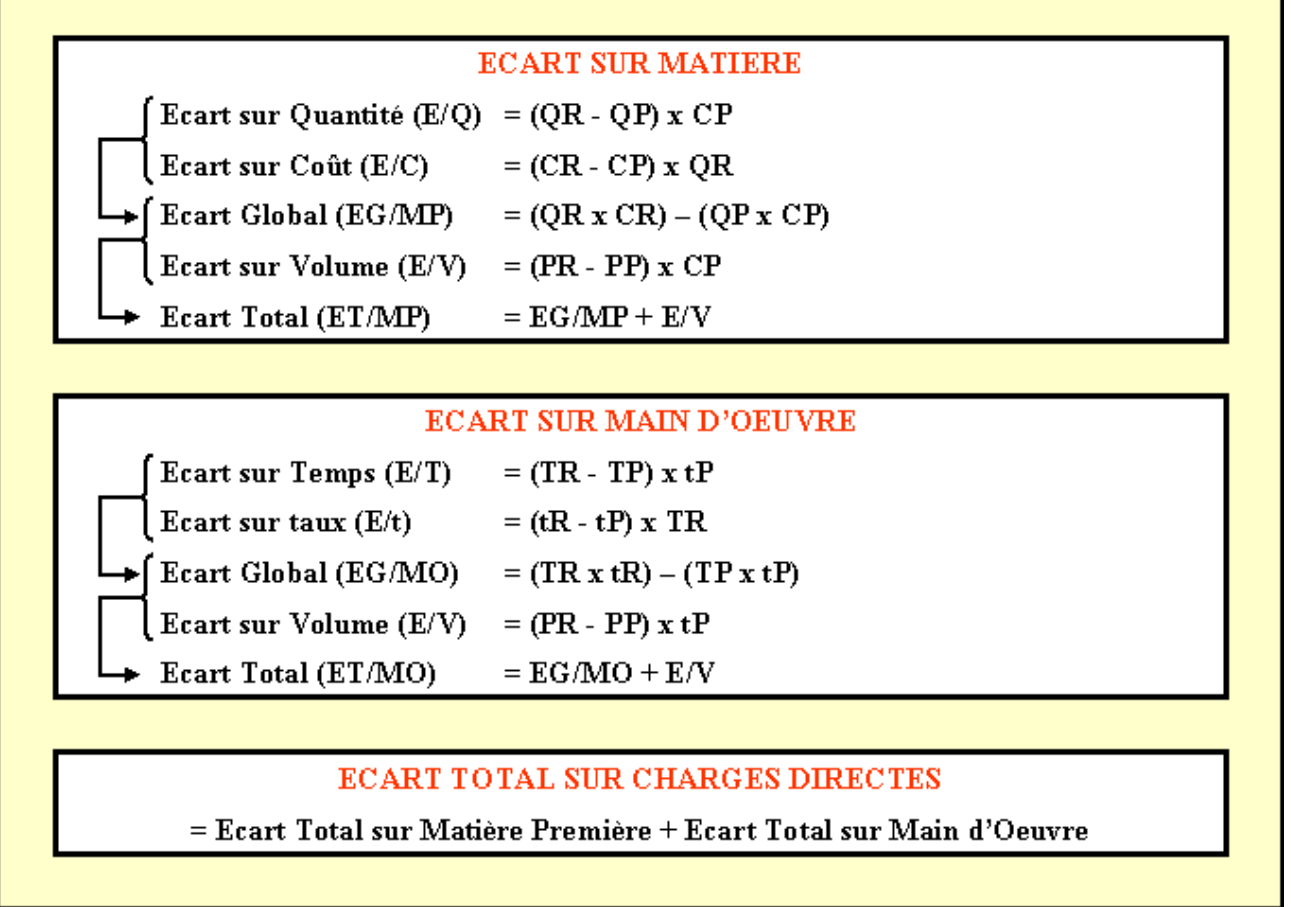

### **Chapitre 7. APPLICATION.**

#### **7.1. Enoncé et travail à faire.**

Le comptable de la **Société KAZED** vous confie les documents et annexes suivants concernant le produit **ZK** :

- Document 1 : Coût standard d'une unité de produit ZK.
- Document 2 : Charges réelles constatées pour le mois de décembre 200N.
- Annexe1 : Tableau de calcul des écarts.
- Annexe 2 : Tableau de décomposition et de vérification de l'écart total.

Par ailleurs, on vous communique les niveaux de production suivants :

- La **production réelle** de la période a été de **7 000 unités.**
- La **production prévue** pour la période était de **7 200 unités**.

**TRAVAIL A FAIRE : en utilisant des documents et annexes ci-dessus :** 

**1°) Evaluer le coût de production REEL et le coût de production PREVU puis déterminer les différents écarts sur charges directes.** 

**2°) Analyser et vérifier les différents écarts sur charges directes.** 

**3°) Représenter les écarts globaux sur matière A et B sous forme de graphes en aires.** 

**4°) Représenter l'écart global sur main d'œuvre sous forme de graphe vectoriel.** 

#### **7.2. Documents.**

#### **7.2.1. Document 1.**

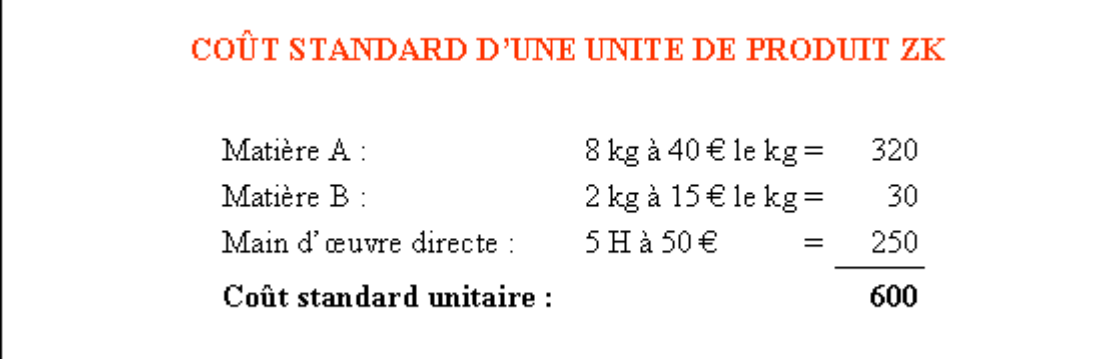

#### **7.2.2. Document 2.**

#### **CHARGES REELLES CONSTATEES POUR EN DECEMBRE 200N**

Matière A: Matière B: Main d'œuvre directe : 66 000 kg à 42 € le kg 12 000 kg à 14 € le kg 37 000 H à 51 € l'une

#### **7.3. Annexes.**

#### **7.3.1. Annexe 1.**

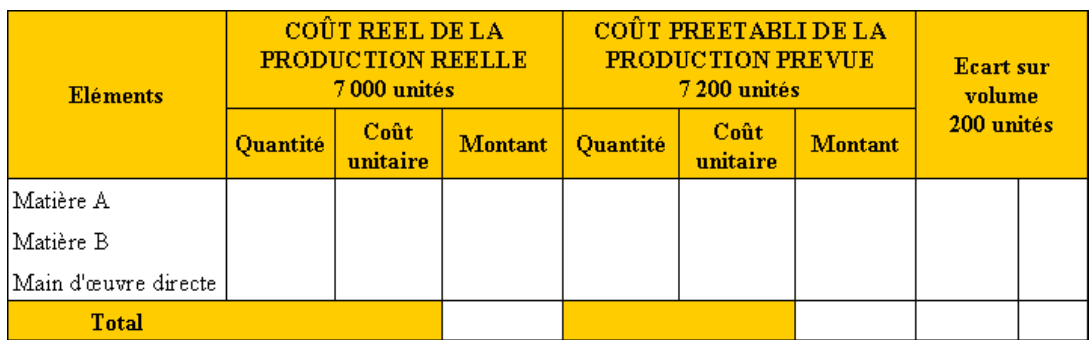

#### **7.3.2. Annexe 2.**

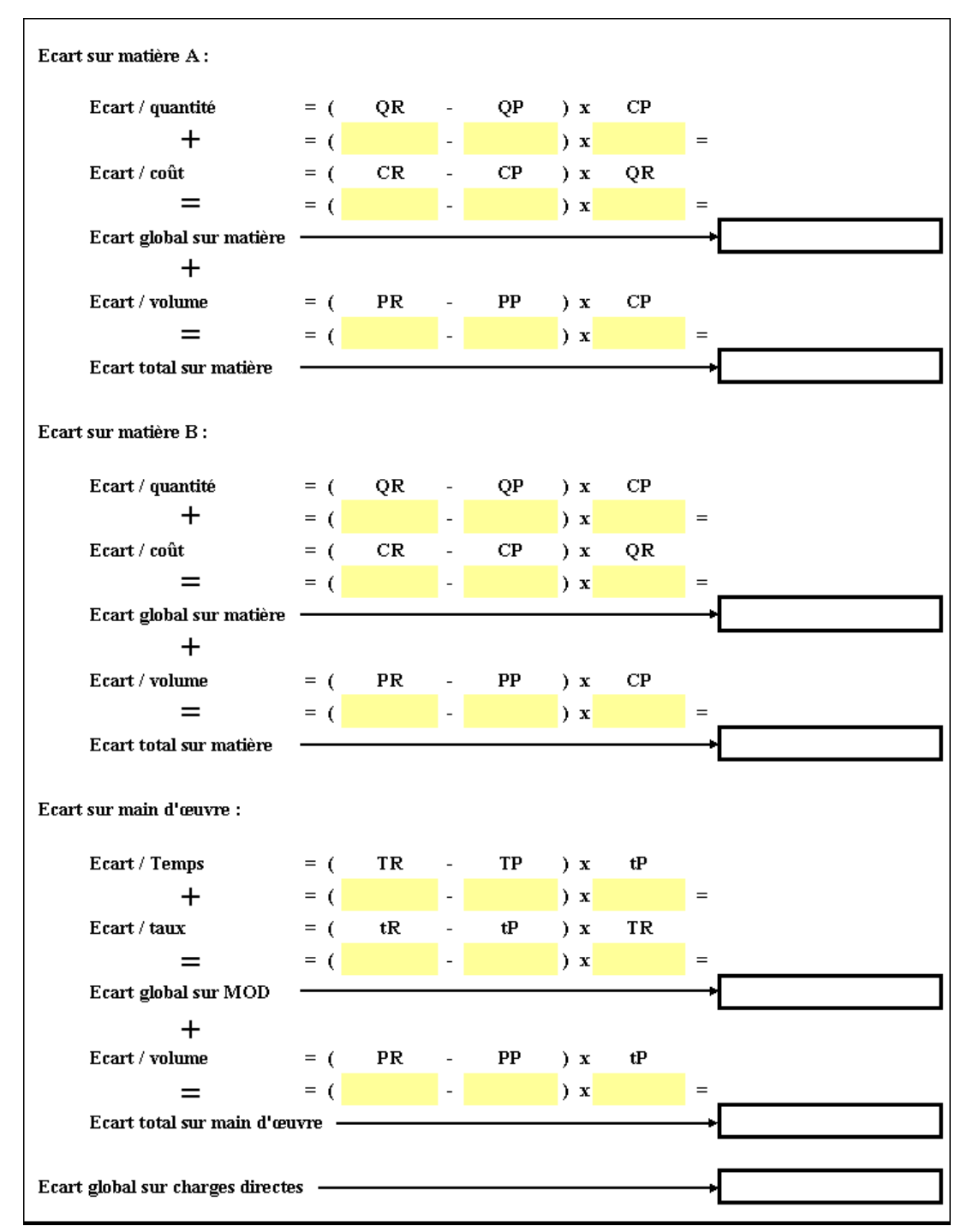

**IUT GEA – 842 S4 – Evaluation des résultats et des performances – L'analyse des écarts sur charges directes – Daniel Antraigue – Page n° 13 / 15**

### **7.4. Correction.**

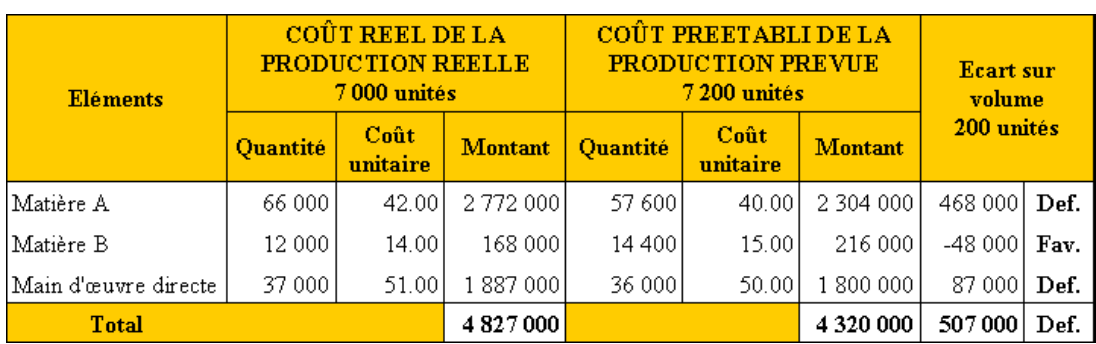

## **7.4.1. Travail 1.**

## **7.4.2. Travail 2.**

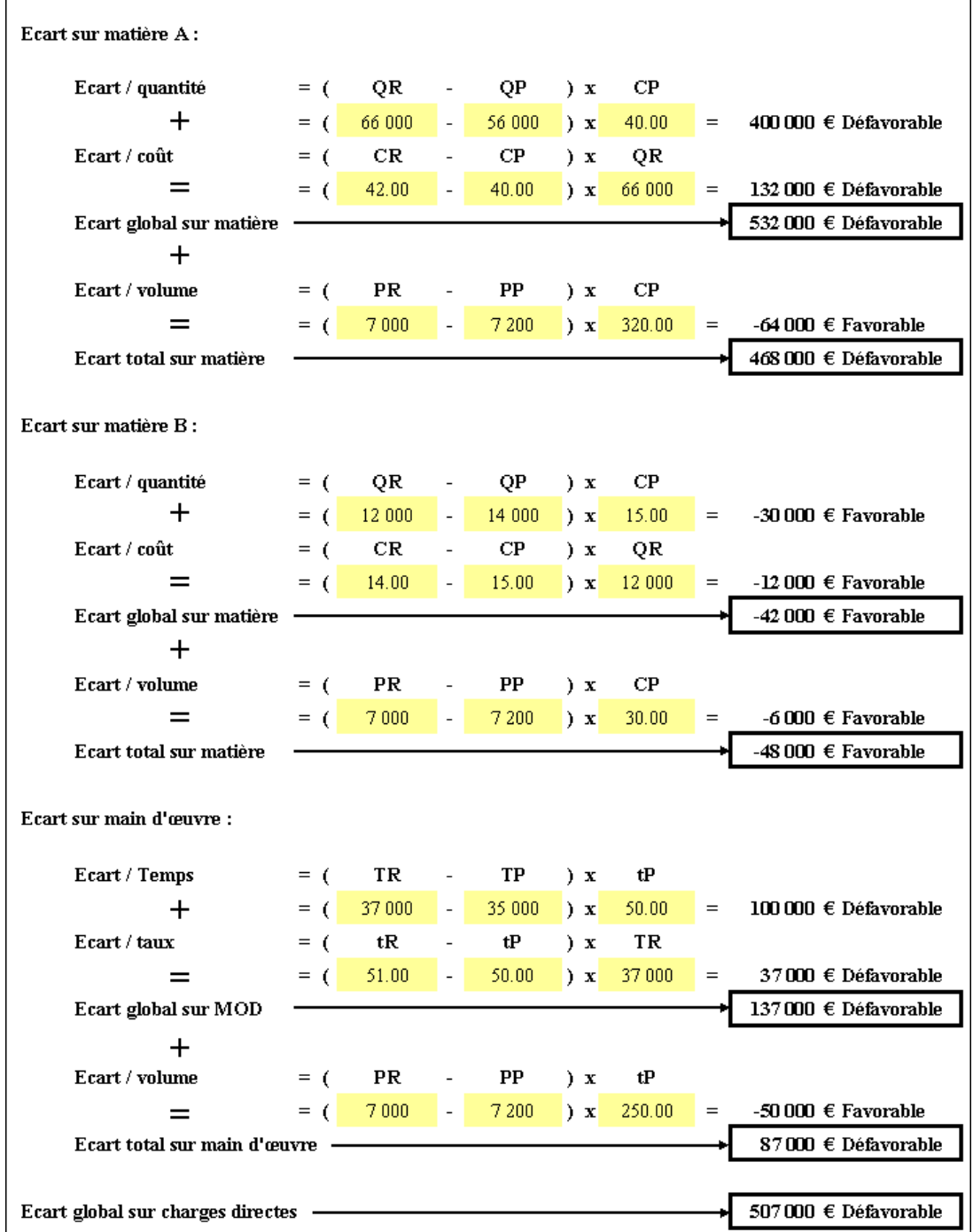

**IUT GEA – 842 S4 – Evaluation des résultats et des performances – L'analyse des écarts sur charges directes – Daniel Antraigue – Page n° 14 / 15**

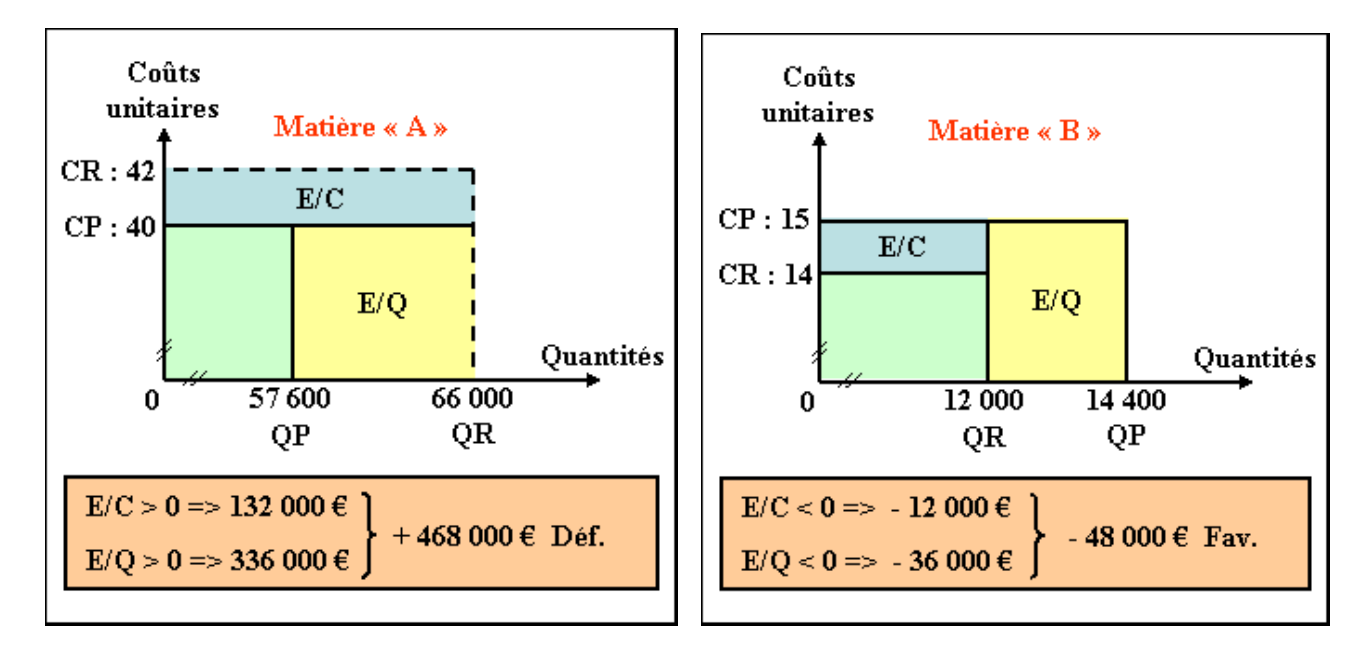

**7.4.4. Travail 4.** 

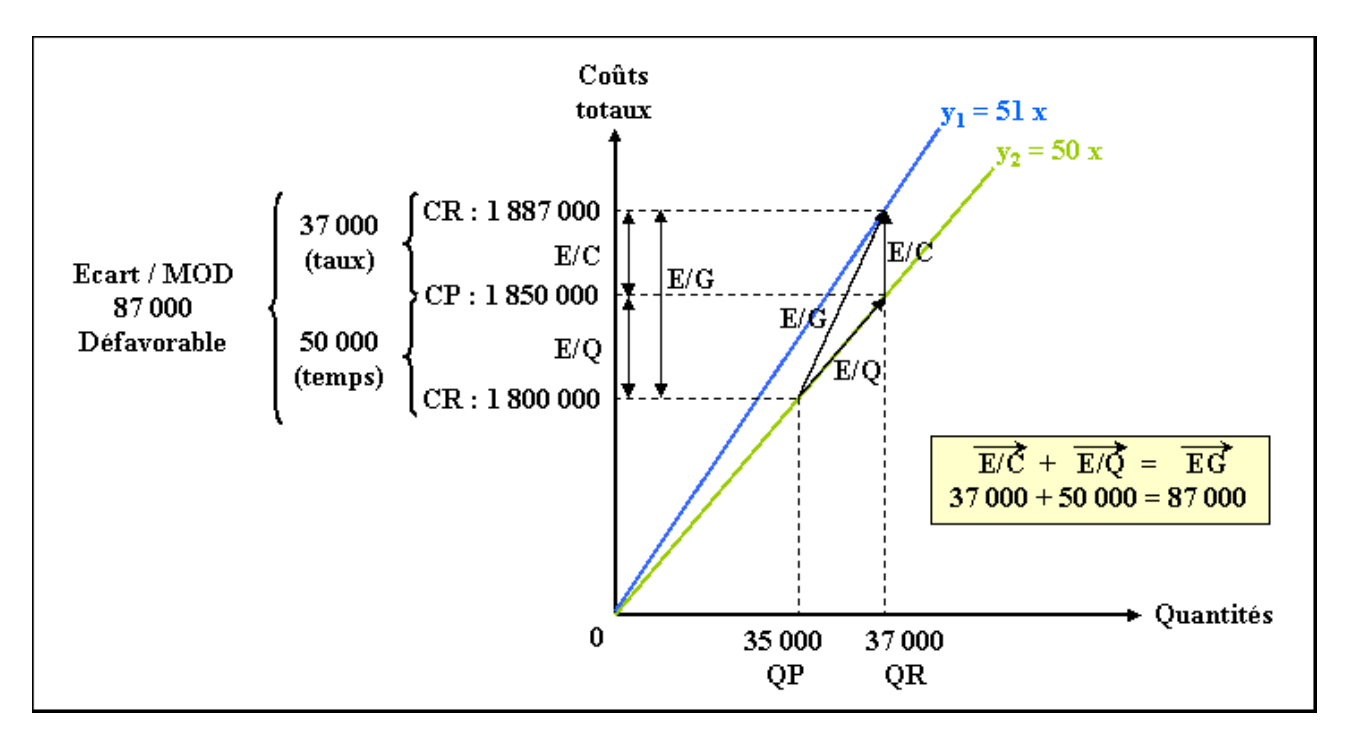